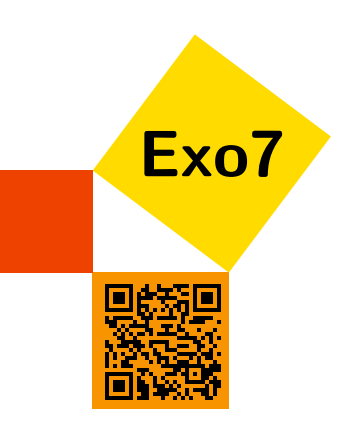

# Calculs de déterminants

Fiche corrigée par Arnaud Bodin

# <span id="page-0-1"></span>Exercice 1

Calculer les déterminants des matrices suivantes :

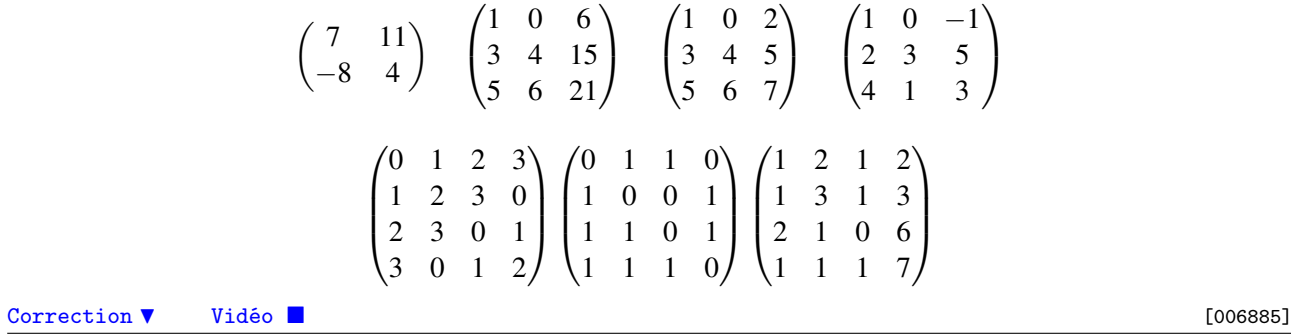

# <span id="page-0-2"></span>Exercice 2

- 1. Calculer l'aire du parallélogramme construit sur les vecteurs  $\vec{u} = \begin{pmatrix} 2 \\ 2 \end{pmatrix}$ 3 et  $\vec{v} = \begin{pmatrix} 1 \\ 4 \end{pmatrix}$ 4 .
- 2. Calculer le volume du parallélépipède construit sur les vecteurs

$$
\vec{u} = \begin{pmatrix} 1 \\ 2 \\ 0 \end{pmatrix}, \vec{v} = \begin{pmatrix} 0 \\ 1 \\ 3 \end{pmatrix} \text{ et } \vec{w} = \begin{pmatrix} 1 \\ 1 \\ 1 \end{pmatrix}.
$$

3. Montrer que le volume d'un parallélépipède dont les sommets sont des points de  $\mathbb{R}^3$  à coefficients entiers est un nombre entier.

 $\text{Correction}$  $\text{Correction}$  $\text{Correction}$   $\blacksquare$  [002753]

# <span id="page-0-0"></span>Exercice 3

Calculer les déterminants des matrices suivantes :

$$
\begin{pmatrix}\na & b & c \\
c & a & b \\
b & c & a\n\end{pmatrix}\n\begin{pmatrix}\n1 & 0 & 0 & 1 \\
0 & 1 & 0 & 0 \\
1 & 0 & 1 & 1 \\
2 & 3 & 1 & 1\n\end{pmatrix}\n\begin{pmatrix}\n-1 & 1 & 1 & 1 \\
1 & -1 & 1 & 1 \\
1 & 1 & -1 & 1 \\
1 & 1 & 1 & -1\n\end{pmatrix}\n\begin{pmatrix}\n10 & 0 & -5 & 15 \\
-2 & 7 & 3 & 0 \\
8 & 14 & 0 & 2 \\
0 & -21 & 1 & -1\n\end{pmatrix}
$$
\n
$$
\begin{pmatrix}\na & a & b & 0 \\
a & a & 0 & b \\
c & 0 & a & a \\
c & 0 & a & a \\
0 & c & a & a\n\end{pmatrix}\n\begin{pmatrix}\n1 & 0 & 3 & 0 & 0 \\
0 & 1 & 0 & 3 & 0 \\
a & 0 & a & 0 & 3 \\
b & a & 0 & a & 0 \\
0 & b & 0 & 0 & a\n\end{pmatrix}\n\begin{pmatrix}\n1 & 0 & 0 & 1 & 0 \\
0 & -4 & 3 & 0 & 0 \\
-3 & 0 & 0 & -3 & -2 \\
0 & 1 & 7 & 0 & 0 \\
4 & 0 & 0 & 7 & 1\n\end{pmatrix}
$$

[Indication](#page-2-0)  $\bullet$  [Correction](#page-4-1)  $\bullet$  [Vidéo](http://www.youtube.com/watch?v=ibKDAQnNURg) **[2006886]** [006886]

# <span id="page-0-3"></span>Exercice 4

# Calculer les déterminants suivant :

$$
\begin{vmatrix} a_1 & a_2 & \cdots & a_n \\ a_1 & a_1 & \ddots & \vdots \\ \vdots & \ddots & \ddots & a_2 \\ a_1 & \cdots & a_1 & a_1 \end{vmatrix} \qquad \begin{vmatrix} 1 & 1 & 0 \\ 1 & 1 & 0 \\ 0 & \ddots & \ddots \\ 0 & 1 & 1 \end{vmatrix} \qquad \begin{vmatrix} a+b & a & \cdots & a \\ a & a+b & \ddots & \vdots \\ \vdots & \ddots & \ddots & a \\ a & \cdots & a & a+b \end{vmatrix}
$$

[Correction](#page-6-0) **V** [Vidéo](http://www.youtube.com/watch?v=D-wMy5vRJo4) **E** and Correction **Correction** (006887)

### <span id="page-1-0"></span>Exercice 5

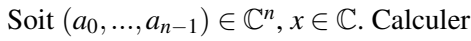

$$
\Delta_n = \begin{vmatrix} x & 0 & a_0 \\ -1 & \ddots & \ddots & \vdots \\ 0 & & x & a_{n-2} \\ 0 & & -1 & x + a_{n-1} \end{vmatrix}
$$

[Indication](#page-2-1)  $\blacktriangledown$  [Correction](#page-8-0)  $\blacktriangledown$  [Vidéo](http://www.youtube.com/watch?v=64911kcKNmg) **[1001143]** [001143]

# <span id="page-1-1"></span>Exercice 6

Soit *a* un réel. On note ∆*<sup>n</sup>* le déterminant suivant :

 $\Delta_n =$  *a* 0 ··· 0 *n*−1 0 *a*  $\therefore$  : :  $\vdots$  : . . . . . . . . . 2 0 ··· 0 *a* 1 *n*−1 ··· 2 1 *a* 

1. Calculer  $\Delta_n$  en fonction de  $\Delta_{n-1}$ .

2. Démontrer que : 
$$
\forall n \geq 2
$$
  $\Delta_n = a^n - a^{n-2} \sum_{i=1}^{n-1} i^2$ .

 $\bigg\}$  $\overline{\phantom{a}}$  $\overline{\phantom{a}}$  $\overline{\phantom{a}}$  $\overline{\phantom{a}}$  $\overline{\phantom{a}}$  $\overline{\phantom{a}}$  $\overline{\phantom{a}}$ 

[Indication](#page-2-2)  $\blacktriangledown$  [Correction](#page-8-1)  $\blacktriangledown$  [Vidéo](http://www.youtube.com/watch?v=YveAcpVpK2g) **[2001145]** [001145]

# <span id="page-1-2"></span>Exercice 7 Déterminant de Vandermonde

Montrer que

$$
\begin{vmatrix}\n1 & t_1 & t_1^2 & \dots & t_1^{n-1} \\
1 & t_2 & t_2^2 & \dots & t_2^{n-1} \\
\vdots & \vdots & \vdots & \ddots & \vdots \\
1 & t_n & t_n^2 & \dots & t_n^{n-1}\n\end{vmatrix} = \prod_{1 \le i < j \le n} (t_j - t_i)
$$

[Indication](#page-2-3) **V** [Correction](#page-9-0) **V** [Vidéo](http://www.youtube.com/watch?v=NwFtb_SYHA8) **E** COO2453

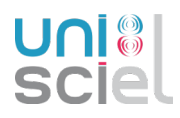

Retrouver cette fiche et d'autres exercices de maths sur [exo7.emath.fr](http://exo7.emath.fr) 2

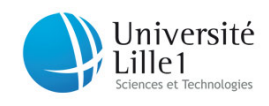

# <span id="page-2-0"></span>Indication pour [l'exercice](#page-0-0) [3](#page-0-0) A

- 1. Règle de Sarrus.
- 2. Développer par rapport à la deuxième ligne.
- 3. Faire apparaître des 0 sur la première colonne.
- 4. Utiliser la linéarité par rapports à chaque ligne et chaque colonne pour simplifier les coefficients.
- 5. Faire apparaître des 0...
- 6. Faire apparaître des 0...
- 7. Permuter les lignes et les colonnes pour faire apparaître une matrice triangulaire par blocs.

# <span id="page-2-1"></span>Indication pour [l'exercice](#page-1-0) [5](#page-1-0) ▲

Développer par rapport à la dernière colonne.

# <span id="page-2-2"></span>Indication pour [l'exercice](#page-1-1) [6](#page-1-1) A

Développer par rapport à la première colonne pour obtenir ∆*n*−<sup>1</sup> et un autre déterminant facile à calculer en développant par rapport à sa première ligne.

# <span id="page-2-3"></span>Indication pour [l'exercice](#page-1-2) [7](#page-1-2) ▲

Faire les opérations suivantes sur les colonnes  $C_n \leftarrow C_n - t_n C_{n-1}$ , puis  $C_{n-1} \leftarrow C_{n-1} - t_n C_{n-2}$ ,...,  $C_2 \leftarrow C_2 - t_n C_1$ . Développer par rapport a la bonne ligne et reconnaître que l'on obtient le déterminant recherché mais au rang *n*−1.

### <span id="page-3-0"></span>Correction de [l'exercice](#page-0-1) [1](#page-0-1) A

- 1. Le déterminant de la matrice  $\begin{pmatrix} a & b \\ c & d \end{pmatrix}$  est  $\begin{array}{c} \begin{array}{c} \begin{array}{c} \end{array} \\ \begin{array}{c} \end{array} \end{array} \end{array}$ *a b c d*  $\left| = ad - bc$ . Donc 7 11 −8 4  $= 7 \times 4 - 11 \times (-8) = 116.$
- 2. Nous allons voir différentes méthodes pour calculer les déterminants.

Première méthode. *Règle de Sarrus.* Pour le matrice 3×3 il existe une formule qui permet de calculer directement le déterminant.

 $|a_{11} \quad a_{12} \quad a_{13}|$  $\begin{vmatrix} a_{11} & a_{12} & a_{13} \\ a_{21} & a_{22} & a_{23} \end{vmatrix}$  $|a_{31} \quad a_{32} \quad a_{33}|$    = *a*11*a*22*a*<sup>33</sup> +*a*12*a*23*a*<sup>31</sup> +*a*21*a*32*a*<sup>13</sup> −*a*13*a*22*a*<sup>31</sup> −*a*11*a*32*a*<sup>23</sup> −*a*12*a*21*a*<sup>33</sup>

Donc

$$
\begin{vmatrix} 1 & 0 & 6 \ 3 & 4 & 15 \ 5 & 6 & 21 \end{vmatrix} = 1 \times 4 \times 21 + 0 \times 15 \times 5 + 3 \times 6 \times 6 - 5 \times 4 \times 6 - 6 \times 15 \times 1 - 3 \times 0 \times 21 = -18
$$

Attention ! La règle de Sarrus ne s'applique qu'aux matrices  $3 \times 3$ .

3. Deuxième méthode. *Se ramener à une matrice diagonale ou triangulaire.*

Si dans une matrice on change un ligne  $L_i$  en  $L_i - \lambda L_i$  alors le déterminant reste le même. Même chose avec les colonnes.

$$
\begin{array}{c|cccc|c}\nL_1 & 1 & 0 & 2 \\
L_2 & 3 & 4 & 5 \\
L_3 & 5 & 6 & 7\n\end{array}\n=\n\begin{array}{c|cccc|c}\n1 & 0 & 2 & 1 & 0 & 2 \\
L_2 \leftarrow L_2 - 3L_1 & 0 & 4 & -1 \\
L_3 \leftarrow L_3 - 5L_1 & 0 & 6 & -3\n\end{array}\n=\n\begin{array}{c|cccc|c}\n1 & 0 & 2 & 0 & 4 & -1 \\
0 & 4 & -1 & 0 & 4 & -1 \\
L_3 \leftarrow L_3 - \frac{3}{2}L_2 & 0 & 0 & -\frac{3}{2}\n\end{array}\n=\n1 \times 4 \times (-\frac{3}{2}) = -6\n\end{array}
$$

On a utilisé le fait que le déterminant d'une matrice diagonale (ou triangulaire) est le produit des coefficients sur la diagonale.

4. Troisième méthode. *Développement par rapport à une ligne ou une colonne.* Nous allons développer par rapport à la deuxième colonne.

$$
\begin{vmatrix} 1 & 0 & -1 \\ 2 & 3 & 5 \\ 4 & 1 & 3 \end{vmatrix} = (-0) \times \begin{vmatrix} 2 & 5 \\ 4 & 3 \end{vmatrix} + (+3) \times \begin{vmatrix} 1 & -1 \\ 4 & 3 \end{vmatrix} + (-1) \times \begin{vmatrix} 1 & -1 \\ 2 & 5 \end{vmatrix} = 0 + 3 \times 7 - 1 \times 7 = 14
$$

Bien souvent on commence par simplifier la matrice en faisant apparaître un maximum de 0 par les opérations élémentaires sur les lignes et les colonnes. Puis on développe en choisissant la ligne ou la colonne qui a le plus de 0.

5. On fait apparaître des 0 sur la première colonne puis on développe par rapport à cette colonne.

$$
\Delta = \begin{array}{c|ccc|c}\nL_1 & 0 & 1 & 2 & 3 \\
L_2 & 1 & 2 & 3 & 0 \\
L_3 & 2 & 3 & 0 & 1 \\
L_4 & 3 & 0 & 1 & 2\n\end{array}\n=\n\begin{array}{c|ccc|c}\n0 & 1 & 2 & 3 & 0 \\
1 & 2 & 3 & 0 & 0 \\
0 & -1 & -6 & 1 & -6 & 1 \\
0 & -6 & -8 & 2 & 0 & -6\n\end{array}\n=\n-\begin{array}{c|ccc|c}\n1 & 2 & 3 & 0 & 0 \\
-1 & -6 & 1 & -6 & 1 \\
-6 & -8 & 2 & 0 & 0\n\end{array}
$$

Pour calculer le déterminant  $3 \times 3$  on fait apparaître des 0 sur la première colonne, puis on la développe.

$$
-\Delta = \begin{vmatrix} L_1 & 1 & 2 & 3 \\ L_2 & -1 & -6 & 1 \\ L_3 & -6 & -8 & 2 \end{vmatrix} = \begin{vmatrix} 1 & 2 & 3 \\ 0 & -4 & 4 \\ L_3 & -L_3 + 6L_1 \end{vmatrix} = 1 \begin{vmatrix} -4 & 4 \\ 4 & 20 \end{vmatrix} = -96
$$

Donc  $\Delta = 96$ .

 $\mathbb{R}^2$ 

6. La matrice a déjà beaucoup de 0 mais on peut en faire apparaître davantage sur la dernière colonne, puis on développe par rapport à la dernière colonne.

$$
\Delta' = \begin{array}{c|c|c|c|c} L_1 & 0 & 1 & 1 & 0 \\ L_2 & 1 & 0 & 0 & 1 \\ L_3 & 1 & 1 & 0 & 1 \\ L_4 & 1 & 1 & 1 & 0 \end{array} = \begin{array}{c|c|c|c|c} & 0 & 1 & 1 & 0 \\ 1 & 0 & 0 & 1 \\ 0 & 1 & 0 & 0 \\ 1 & 1 & 1 & 0 \end{array} = \begin{array}{c|c|c|c} 0 & 1 & 1 \\ 0 & 1 & 0 \\ 1 & 1 & 1 \end{array}
$$

On développe ce dernier déterminant par rapport à la première colonne :

 $\sim$ 

$$
\Delta' = \begin{vmatrix} 0 & 1 & 1 \\ 0 & 1 & 0 \\ 1 & 1 & 1 \end{vmatrix} = 1 \times \begin{vmatrix} 1 & 1 \\ 1 & 0 \end{vmatrix} = -1
$$

7. Toujours la même méthode, on fait apparaître des 0 sur la première colonne, puis on développe par rapport à cette colonne.

$$
\Delta'' = \begin{array}{c|ccc|c}\nL_1 & 1 & 2 & 1 & 2 \\
L_2 & 1 & 3 & 1 & 3 \\
L_3 & 2 & 1 & 0 & 6 \\
L_4 & 1 & 1 & 1 & 7\n\end{array}\n=\n\begin{array}{c|ccc|c}\nL_2 \leftarrow L_2 - L_1 & 1 & 2 & 1 & 2 \\
L_3 \leftarrow L_2 - L_1 & 0 & 1 & 0 & 1 \\
L_3 \leftarrow L_3 - 2L_1 & 0 & -3 & -2 & 2 \\
L_4 \leftarrow L_4 - L_1 & 0 & -1 & 0 & 5\n\end{array}\n=\n\begin{array}{c|ccc|c}\n1 & 0 & 1 & 0 & 1 \\
-3 & -2 & 2 & 0 & 0 \\
-1 & 0 & 5 & 0 & 5\n\end{array}
$$

On développe par rapport à la deuxième colonne :

$$
\Delta'' = -2 \times \begin{vmatrix} 1 & 1 \\ -1 & 5 \end{vmatrix} = -12
$$

#### <span id="page-4-0"></span>Correction de [l'exercice](#page-0-2) [2](#page-0-2) A

- 1. L'aire  $\mathscr A$  du parallélogramme construit sur les vecteurs  $\vec u = \begin{pmatrix} a & b \\ c & d \end{pmatrix}$ *c* et  $\vec{v} = \begin{pmatrix} b \\ d \end{pmatrix}$ *d* est la valeur absolue du déterminant  $\begin{array}{c} \hline \end{array}$ *a b c d*  $\begin{array}{c} \begin{array}{c} \begin{array}{c} \end{array} \\ \begin{array}{c} \end{array} \end{array} \end{array}$ donc  $\mathscr{A} = |ad - bc|$ . Ici on trouve  $\mathscr{A} = abs$ 2 1 3 4  $\begin{array}{c} \begin{array}{c} \begin{array}{c} \end{array} \\ \begin{array}{c} \end{array} \end{array} \end{array}$  $= +5$  où abs désigne la fonction valeur absolue.
- 2. Le volume du parallélépipède construit sur trois vecteurs de  $\mathbb{R}^3$  est la valeur absolue du déterminant de la matrice formée des trois vecteurs. Ici

$$
\mathscr{V} = abs \begin{vmatrix} 1 & 0 & 1 \\ 2 & 1 & 1 \\ 0 & 3 & 1 \end{vmatrix} = abs \left( +1 \begin{vmatrix} 1 & 1 \\ 3 & 1 \end{vmatrix} + 1 \begin{vmatrix} 2 & 1 \\ 0 & 3 \end{vmatrix} \right) = 4
$$

où l'on a développé par rapport à la première ligne.

3. Si un parallélépipède est construit sur trois vecteurs de  $\mathbb{R}^3$  dont les coefficients sont des entiers alors le volume correspond au déterminant d'une matrice à coefficients entiers. C'est donc un entier.

#### <span id="page-4-1"></span>Correction de [l'exercice](#page-0-0) [3](#page-0-0) A

1. Par la règle de Sarrus :

$$
\Delta_1 = \begin{vmatrix} a & b & c \\ c & a & b \\ b & c & a \end{vmatrix} = a^3 + b^3 + c^3 - 3abc.
$$

2. On développe par rapport à la seconde ligne qui ne contient qu'un coefficient non nul et on calcule le déterminant  $3 \times 3$  par la règle de Sarrus :

$$
\Delta_2 = \begin{vmatrix} 1 & 0 & 0 & 1 \\ 0 & 1 & 0 & 0 \\ 1 & 0 & 1 & 1 \\ 2 & 3 & 1 & 1 \end{vmatrix} = +1 \begin{vmatrix} 1 & 0 & 1 \\ 1 & 1 & 1 \\ 2 & 1 & 1 \end{vmatrix} = -1.
$$

3.

$$
\Delta_3 = \begin{array}{c|c|c|c|c|c} & & -1 & 1 & 1 & 1 \\ \hline L_2 & & 1 & -1 & 1 & 1 \\ & & & 1 & 1 & -1 & 1 \\ & & & & -1 & 1 & -1 \end{array} = \begin{array}{c|c|c|c|c} & & -1 & 1 & 1 & 1 \\ \hline L_2 & & -1 & 1 & 1 & 1 \\ & & -1 & 1 & -1 & 1 \\ & & -1 & -1 & -1 & -1 \end{array}
$$

On développe par rapport à la première colonne :

$$
\Delta_3 = (-1) \times \begin{vmatrix} 0 & 2 & 2 \\ 2 & 0 & 2 \\ 2 & 2 & 0 \end{vmatrix} = -16
$$

4. Le déterminant est linéaire par rapport à chacune de ses lignes et aussi chacune de ses colonnes. Par exemple les coefficients de la première ligne sont tous des multiples de 5 donc

$$
\Delta_4 = \begin{vmatrix} 10 & 0 & -5 & 15 \\ -2 & 7 & 3 & 0 \\ 8 & 14 & 0 & 2 \\ 0 & -21 & 1 & -1 \end{vmatrix} = 5 \times \begin{vmatrix} 2 & 0 & -1 & 3 \\ -2 & 7 & 3 & 0 \\ 8 & 14 & 0 & 2 \\ 0 & -21 & 1 & -1 \end{vmatrix}
$$

On fait la même chose avec la troisième ligne :

$$
\Delta_4 = 5 \times 2 \times \begin{vmatrix} 2 & 0 & -1 & 3 \\ -2 & 7 & 3 & 0 \\ 4 & 7 & 0 & 1 \\ 0 & -21 & 1 & -1 \end{vmatrix}
$$

Et enfin les coefficients la première colonne sont des multiples de 2 et ceux de la troisième colonne sont des multiples de 7 donc :

$$
\Delta_4 = 5 \times 2 \times 2 \times \begin{vmatrix} 1 & 0 & -1 & 3 \\ -1 & 7 & 3 & 0 \\ 2 & 7 & 0 & 1 \\ 0 & -21 & 1 & -1 \end{vmatrix} = 5 \times 2 \times 2 \times 7 \times \begin{vmatrix} 1 & 0 & -1 & 3 \\ -1 & 1 & 3 & 0 \\ 2 & 1 & 0 & 1 \\ 0 & -3 & 1 & -1 \end{vmatrix}
$$

Les coefficients sont plus raisonnables ! On fait  $L_2 \leftarrow L_2 + L_1$  et  $L_3 \leftarrow L_3 - 2L_1$  pour obtenir :

$$
\Delta_4 = 140 \times \begin{vmatrix} 1 & 0 & -1 & 3 \\ 0 & 1 & 2 & 3 \\ 0 & 1 & 2 & -5 \\ 0 & -3 & 1 & -1 \end{vmatrix} = 140 \times \begin{vmatrix} 1 & 2 & 3 \\ 1 & 2 & -5 \\ -3 & 1 & -1 \end{vmatrix} = 140 \times 56 = 7840
$$

5.

$$
\Delta_5 = \begin{array}{c|c|c|c|c|c} & & & & & \\ \hline L_1 & a & a & b & 0 \\ & a & a & 0 & b \\ & L_3 & c & 0 & a & a \\ & L_4 & 0 & c & a & a \end{array} = \begin{array}{c|c|c|c} & a & a & b & 0 \\ & b & b & b & 0 \\ & b & b & b & 0 \\ & c & 0 & a & a & a \\ & b & b & b & c & 0 \\ & c & 0 & a & a & a \end{array}
$$

On fait ensuite les opérations suivantes sur les colonnes :  $C_2 \leftarrow C_2 + C_1$  et  $C_3 \leftarrow C_3 - C_4$  pour obtenir une dernière ligne facile à développer :

$$
\Delta_5 = \begin{vmatrix} a & 2a & b & 0 \\ 0 & 0 & -2b & b \\ c & c & 0 & a \\ -c & 0 & 0 & 0 \end{vmatrix} = +c \times \begin{vmatrix} 2a & b & 0 \\ 0 & -2b & b \\ c & 0 & a \end{vmatrix} = bc(bc - 4a^2)
$$

6. On fait d'abord les opérations  $C_1$  ←  $C_1$  −  $C_3$  et  $C_2$  ←  $C_2$  −  $C_4$  et on développe par rapport à la première ligne :

$$
\Delta_6 = \begin{vmatrix} 1 & 0 & 3 & 0 & 0 \\ 0 & 1 & 0 & 3 & 0 \\ a & 0 & a & 0 & 3 \\ b & a & 0 & a & 0 \\ 0 & b & 0 & 0 & a \end{vmatrix} = \begin{vmatrix} -2 & 0 & 3 & 0 & 0 \\ 0 & -2 & 0 & 3 & 0 \\ 0 & 0 & a & 0 & 3 \\ b & 0 & 0 & a & 0 \\ 0 & b & 0 & 0 & a \end{vmatrix} = (-2) \times \begin{vmatrix} -2 & 0 & 3 & 0 \\ 0 & a & 0 & 3 \\ 0 & 0 & a & 0 \\ b & 0 & 0 & a \end{vmatrix} + 3 \times \begin{vmatrix} 0 & -2 & 3 & 0 \\ 0 & 0 & 0 & 3 \\ b & 0 & a & 0 \\ 0 & b & 0 & a \end{vmatrix}
$$

Le premier déterminant à calculer se développe par rapport à la deuxième colonne et le second déterminant par rapport à la première colonne :

$$
\Delta_6 = (-2) \times a \times \begin{vmatrix} -2 & 3 & 0 \\ 0 & a & 0 \\ b & 0 & a \end{vmatrix} + 3 \times b \times \begin{vmatrix} -2 & 3 & 0 \\ 0 & 0 & 3 \\ b & 0 & a \end{vmatrix} = 4a^3 + 27b^2
$$

7. Nous allons permuter des lignes et des colonnes pour se ramener à une matrice diagonale par blocs. Souvenons-nous que lorsque l'on échange deux lignes (ou deux colonnes) alors le déterminant change de signe. Nous allons rassembler les zéros. On commence par échanger les colonnes*C*<sup>1</sup> et*C*<sup>3</sup> :*C*<sup>1</sup> ↔*C*<sup>3</sup> :

$$
\Delta_7 = \begin{vmatrix}\n1 & 0 & 0 & 1 & 0 \\
0 & -4 & 3 & 0 & 0 \\
-3 & 0 & 0 & -3 & -2 \\
0 & 1 & 7 & 0 & 0 \\
4 & 0 & 0 & 7 & 1\n\end{vmatrix} = -\begin{vmatrix}\n0 & 0 & 1 & 1 & 0 \\
3 & -4 & 0 & 0 & 0 \\
0 & 0 & -3 & -3 & -2 \\
7 & 1 & 0 & 0 & 0 \\
0 & 0 & 4 & 7 & 1\n\end{vmatrix}
$$

Puis on échange les lignes  $L_1$  et  $L_4$  :  $L_1 \leftrightarrow L_4$  :

$$
\Delta_7 = + \begin{vmatrix}\n7 & 1 & 0 & 0 & 0 \\
3 & -4 & 0 & 0 & 0 \\
0 & 0 & -3 & -3 & -2 \\
0 & 0 & 1 & 1 & 0 \\
0 & 0 & 4 & 7 & 1\n\end{vmatrix}
$$

Notre matrice est sous la forme d'une matrice diagonale par blocs et son déterminant est le produit des déterminants.

$$
\Delta_7 = \begin{vmatrix} 7 & 1 & 0 & 0 & 0 \\ 3 & -4 & 0 & 0 & 0 \\ 0 & 0 & -3 & -3 & -2 \\ 0 & 0 & 1 & 1 & 0 \\ 0 & 0 & 4 & 7 & 1 \end{vmatrix} = \begin{vmatrix} 7 & 1 \\ 3 & -4 \end{vmatrix} \times \begin{vmatrix} -3 & -3 & -2 \\ 1 & 1 & 0 \\ 4 & 7 & 1 \end{vmatrix} = (-31) \times (-6) = 186
$$

### <span id="page-6-0"></span>Correction de [l'exercice](#page-0-3) [4](#page-0-3)  $\blacktriangle$

1. On retire la première colonne à toutes les autres colonnes

and and

$$
\Delta_1 = \begin{vmatrix} a_1 & a_2 & \cdots & a_n \\ a_1 & a_1 & \ddots & \vdots \\ \vdots & \ddots & \ddots & a_2 \\ a_1 & \cdots & a_1 & a_1 \end{vmatrix} = \begin{vmatrix} a_1 & a_2 - a_1 & a_3 - a_1 & \cdots & a_n - a_1 \\ a_1 & 0 & \ddots & \vdots \\ \vdots & \vdots & \ddots & \ddots & a_2 - a_1 \\ a_1 & 0 & \cdots & 0 & 0 \end{vmatrix}
$$

On développe par rapport à la dernière ligne :

$$
\Delta_1 = (-1)^{n-1} a_1 \begin{vmatrix} a_2 - a_1 & \cdots & a_n - a_1 \\ 0 & \ddots & \vdots \\ \vdots & \ddots & \ddots \\ 0 & \cdots & 0 & a_2 - a_1 \end{vmatrix} = (-1)^{n-1} a_1 (a_2 - a_1)^{n-1}
$$

Où l'on a reconnu le déterminant d'un matrice triangulaire supérieure. Donc

$$
\Delta_1 = a_1(a_1 - a_2)^{n-1}
$$

.

2. On va transformer la matrice correspondante en une matrice triangulaire supérieure, on commence par remplacer la ligne  $L_2$  par  $L_2 - L_1$  (on ne note que les coefficients non nuls) :

$$
\Delta_2 = \begin{vmatrix} 1 & & & & +1 \\ 1 & 1 & & & & \\ & & 1 & 1 & & \\ & & & & \ddots & \\ & & & & & 1 & 1 \end{vmatrix} = \begin{vmatrix} 1 & & & & +1 \\ 0 & 1 & & & -1 \\ & & 1 & 1 & \\ & & & & \ddots & \\ & & & & 1 & 1 \end{vmatrix}
$$

Puis on remplace la ligne *L*<sup>3</sup> par *L*<sup>3</sup> −*L*<sup>2</sup> (attention il s'agit de la nouvelle ligne *L*2) et on continue ainsi de suite jusqu'à *Ln*−<sup>1</sup> ← *Ln*−<sup>1</sup> −*Ln*−<sup>2</sup> (*n* est la taille de la matrice sous-jacente) :

∆<sup>2</sup> = 1 +1 0 1 −1 0 1 +1 1 1 . . . . . . 1 1 = ··· = 1 +1 0 1 −1 0 1 +1 . . . . . . . . . 0 1 (−1) *n* 1 1 

On fait attention pour le dernier remplacement *L<sup>n</sup>* ← *L<sup>n</sup>* − *Ln*−<sup>1</sup> légèrement différent et qui conduit au déterminant d'une matrice triangulaire : :

$$
\Delta_2 = \begin{vmatrix}\n1 & & & & +1 & & \\
0 & 1 & & & & -1 & \\
& & 0 & 1 & & & +1 & \\
& & & \ddots & & & \vdots & \\
& & & & 1 & (-1)^n \\
& & & & & 0 & 1 - (-1)^n\n\end{vmatrix} = 1 - (-1)^n.
$$

En conclusion  $\Delta_2 =$  $\int 0$  si *n* est pair 2 si *n* est impair

3. On retire la colonne  $C_1$  aux autres colonnes  $C_i$  pour faire apparaître des 0 :

$$
\Delta_3 = \begin{vmatrix} a+b & a & \cdots & a \\ a & a+b & \ddots & \vdots \\ \vdots & \ddots & \ddots & a \\ a & \cdots & a & a+b \end{vmatrix} = \begin{vmatrix} a+b & -b & \cdots & -b \\ a & b & 0 & \cdots & 0 \\ a & 0 & \ddots & \ddots & \vdots \\ \vdots & \ddots & \ddots & b & 0 \\ a & 0 & \cdots & 0 & b \end{vmatrix}
$$

On remplace ensuite  $L_1$  par  $L_1 + L_2 + L_3 + \cdots + L_n$  (ou ce qui revient au même : faites les opérations  $L_1 \leftarrow L_1 + L_2$  puis  $L_1 \leftarrow L_1 + L_3$ ,... chacune de ces opérations fait apparaître un 0 sur la première ligne) pour obtenir une matrice triangulaire inférieure :

$$
\Delta_3 = \begin{vmatrix} na+b & 0 & \cdots & 0 \\ a & b & 0 & \cdots & 0 \\ a & 0 & \ddots & \ddots & \vdots \\ \vdots & \ddots & \ddots & b & 0 \\ a & 0 & \cdots & 0 & b \end{vmatrix} = (na+b)b^{n-1}.
$$

#### <span id="page-8-0"></span>Correction de [l'exercice](#page-1-0) [5](#page-1-0) ▲

Commençons par un travail préparatoire : le calcul du déterminant de taille (*n*−1)×(*n*−1) :

$$
\Gamma_k = \begin{vmatrix} x & & & & \\ -1 & x & & & \\ & \ddots & \ddots & & \\ & & -1 & x & \\ & & & -1 & x & \\ & & & & \ddots & \ddots \\ & & & & & \ddots & x \\ & & & & & -1 \end{vmatrix}
$$

où le bloc en haut à gauche est de taille *k* ×*k*.

On développe, en commençant par la première ligne, puis encore une fois par la première ligne,... pour trouver que

$$
\Gamma_k = x^k \times (-1)^{n-1-k}
$$

Autre méthode : on retrouve le même résultat en utilisant les déterminant par blocs :

$$
\left|\begin{array}{c|c} A & B \\ \hline (0) & C \end{array}\right| = \det A \times \det C
$$

Revenons à l'exercice !

Contrairement à l'habitude on développe par rapport à la colonne qui a le moins de 0. En développant par rapport à la dernière colonne on obtient :

$$
\Delta_n = \begin{vmatrix}\nx & 0 & a_0 \\
-1 & \ddots & \ddots & \vdots \\
0 & -1 & x + a_{n-1}\n\end{vmatrix}
$$
\n
$$
= (-1)^{n-1}a_0 \begin{vmatrix}\n-1 & x & & \\
-1 & x & & \\
& -1 & x & \\
& & \ddots & \ddots \\
& & & -1\n\end{vmatrix} + (-1)^{n}a_1 \begin{vmatrix}\nx & & & \\
& -1 & x & \\
& & -1 & x \\
& & & -1\n\end{vmatrix}
$$
\n
$$
+ \cdots + (-1)^{2n-3}a_{n-2} \begin{vmatrix}\nx & & & \\
-1 & \ddots & & \\
& & \ddots & \ddots \\
& & & -1 & x \\
& & & -1 & x\n\end{vmatrix} + (-1)^{2n-2}(x + a_{n-1}) \begin{vmatrix}\nx & & & \\
-1 & \ddots & & \\
& & & -1 & x \\
& & & & -1 & x\n\end{vmatrix}
$$
\n
$$
= \sum_{k=0}^{n-2}(-1)^{n-1+k}a_k \times \Gamma_k + (-1)^{2n-2}(x + a_{n-1})\Gamma_{n-1}
$$
\n
$$
= \sum_{k=0}^{n-2}(-1)^{n-1+k}a_k \times x^k \times (-1)^{n-1-k} + (x + a_{n-1})x^{n-1}
$$
\n
$$
= a_0 + a_1x + a_2x^2 + \cdots + a_{n-1}x^{n-1} + x^n
$$

<span id="page-8-1"></span>Correction de [l'exercice](#page-1-1) [6](#page-1-1) A

1. En développant par rapport à la première colonne on trouve la relation suivante :

$$
\Delta_n = a\Delta_{n-1} + (-1)^{n-1}(n-1)\begin{vmatrix} 0 & 0 & \cdots & 0 & n-1 \\ a & 0 & \ddots & \vdots & \vdots \\ \vdots & \ddots & \ddots & 0 & 3 \\ 0 & \cdots & a & 0 & 2 \\ 0 & \cdots & 0 & a & 1 \end{vmatrix}
$$

Notons δ ce dernier déterminant (dont la matrice est de taille *n*−1×*n*−1). On le calcule en développant par rapport à la première ligne

$$
\delta = (-1)^{n-2}(n-1)\begin{vmatrix} a & 0 & \cdots & 0 \\ 0 & a & \ddots & \vdots \\ \vdots & \ddots & \ddots & 0 \\ 0 & \cdots & 0 & a \end{vmatrix} = (-1)^{n-2}(n-1)a^{n-2}.
$$

Donc

$$
\Delta_n = a\Delta_{n-1} - a^{n-2}(n-1)^2.
$$

2. Prouvons la formule

$$
\Delta_n = a^n - a^{n-2} \sum_{i=1}^{n-1} i^2
$$

par récurrence sur  $n \ge 2$ .

- **Initialisation.** Pour  $n = 2$ ,  $\Delta_2 =$  $\mid$ *a* 1 1 *a*  $= a^2 - 1$  donc la formule est vraie.
- **Hérédité.** Supposons la formule vraie vraie au rang *n* − 1, c'est-à-dire Δ<sub>*n*−1</sub> =  $a^{n-1} a^{n-3} \sum_{i=1}^{n-2} i^2$ . Calculons ∆*<sup>n</sup>* :

$$
\Delta_n = a\Delta_{n-1} - a^{n-2}(n-1)^2 \quad \text{par la première question}
$$
  
=  $a\left(a^{n-1} - a^{n-3}\sum_{i=1}^{n-2} i^2\right) - a^{n-2}(n-1)^2 \quad \text{par l'hypothèse de récurrente}$   
=  $a^n - a^{n-2}\sum_{i=1}^{n-2} i^2 - a^{n-2}(n-1)^2$   
=  $a^n - a^{n-2}\sum_{i=1}^{n-1} i^2$ 

La formule est donc vraie au rang *n*.

— **Conclusion.** Par le principe de récurrence la formule est vraie pour tout entier  $n \ge 2$ .

#### <span id="page-9-0"></span>Correction de [l'exercice](#page-1-2) [7](#page-1-2) ▲

Notons  $V_n$  le déterminant à calculer et  $C_1, \ldots, C_n$  les colonnes de la matrice correspondante. Nous allons faire les opérations suivantes sur les colonnes en partant de la dernière colonne. *C<sup>n</sup>* est remplacée par  $C_n - t_nC_{n-1}$ , puis  $C_{n-1}$  est remplacée par  $C_{n-1} - t_nC_{n-2}$ ,... jusqu'à  $C_2$  qui est remplacée par  $C_2 - t_nC_1$ . On obtient donc

$$
V_n = \begin{vmatrix} 1 & t_1 & t_1^2 & \dots & t_1^{n-1} \\ 1 & t_2 & t_2^2 & \dots & t_2^{n-1} \\ \dots & \dots & \dots & \dots & \dots \\ 1 & t_n & t_n^2 & \dots & t_n^{n-1} \end{vmatrix} = \begin{vmatrix} 1 & t_1 - t_n & t_1^2 - t_1 t_n & \dots & t_1^{n-1} - t_1^{n-2} t_n \\ 1 & t_2 - t_n & t_2^2 - t_2 t_n & \dots & t_2^{n-1} - t_2^{n-2} t_n \\ \dots & \dots & \dots & \dots & \dots \\ 1 & 0 & 0 & \dots & 0 \end{vmatrix}
$$

On développe par rapport à la dernière ligne et on écrit  $t_i^k - t_i^{k-1}t_n = t_i^{k-1}(t_i - t_n)$  pour obtenir :

$$
V_n = (-1)^{n-1} \begin{vmatrix} t_1 - t_n & t_1(t_1 - t_n) & \dots & t_1^{n-2}(t_1 - t_n) \\ t_2 - t_n & t_2(t_2 - t_n) & \dots & t_2^{n-2}(t_2 - t_n) \\ \dots & \dots & \dots & \dots \\ t_{n-1} - t_n & \dots & \dots & \dots \end{vmatrix}
$$

Nous utilisons maintenant la linéarité du déterminant par rapport à chacune des lignes : on factorise la première ligne par  $t_1 - t_n$ ; la second par  $t_2 - t_n$ ,... On obtient

$$
V_n = (-1)^{n-1} (t_1 - t_n)(t_2 - t_n) \cdots (t_{n-1} - t_n) \begin{vmatrix} 1 & t_1 & t_1^2 & \cdots & t_1^{n-2} \\ 1 & t_2 & t_2^2 & \cdots & t_2^{n-2} \\ \cdots & \cdots & \cdots & \cdots & \cdots \\ 1 & t_{n-1} & t_{n-1}^2 & \cdots & t_{n-1}^{n-2} \end{vmatrix}
$$

Donc

$$
V_n = V_{n-1} \prod_{j=1}^{n-1} (t_n - t_j).
$$

Si maintenant on suppose la formule connue pour *V*<sub>*n*−1</sub> c'est-à-dire  $V_{n-1}(t_1,\ldots,t_{n-1}) = \prod_{1 \leq i < j \leq n-1} (t_j - t_i)$ Alors on obtient par récurrence que

$$
V_n(t_1,\ldots,t_{n-1},t_n)=V_{n-1}(t_1,\ldots,t_{n-1})\prod_{j=1}^{n-1}(t_n-t_j)=\prod_{1\leqslant i
$$